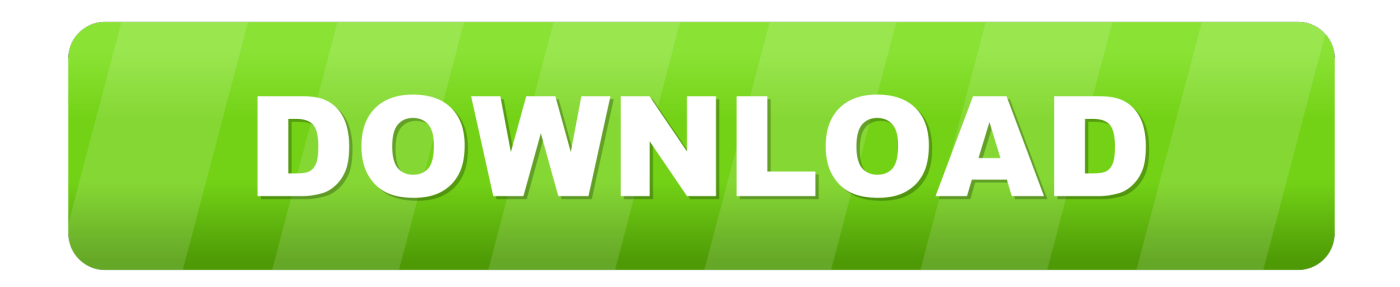

# [How To Upgrade To Iphone 2.2 And Then Re Jailbreak.](https://desireewilliams.doodlekit.com/blog/entry/13797096/unduh-youtube-g-b-o-b-car-game-indir#McGIx=diL52BObxAG8gDGugzHj3zWvhiVrhi39gsUSwyLjNySLwyQbszYbIBLHgDGqMBHbImUi==)

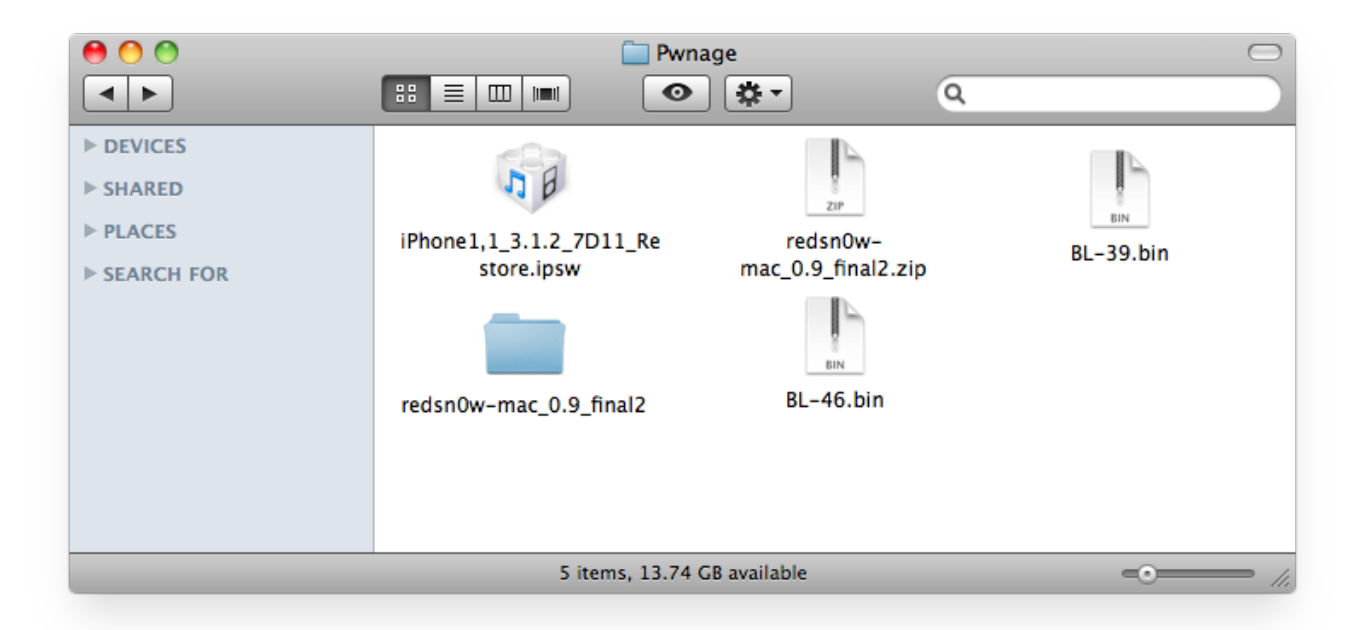

[How To Upgrade To Iphone 2.2 And Then Re Jailbreak.](https://desireewilliams.doodlekit.com/blog/entry/13797096/unduh-youtube-g-b-o-b-car-game-indir#McGIx=diL52BObxAG8gDGugzHj3zWvhiVrhi39gsUSwyLjNySLwyQbszYbIBLHgDGqMBHbImUi==)

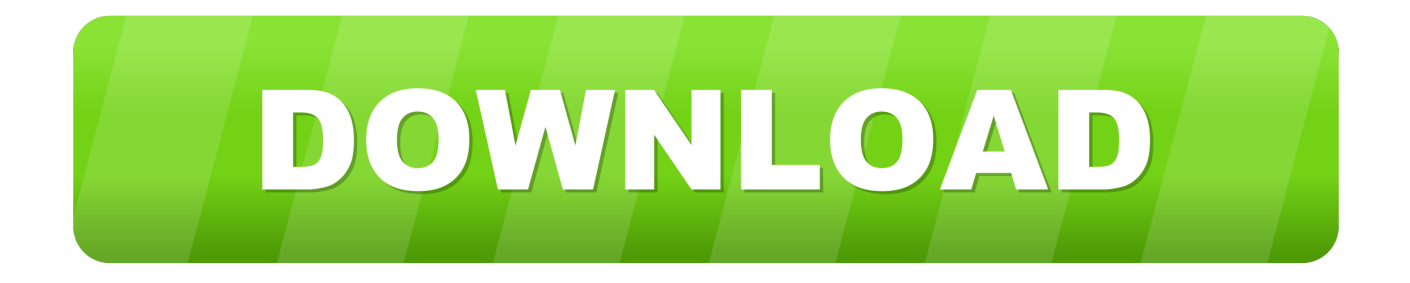

... taken care of, you're ready to build and install the Uicatalog sample to the device. You simply need to select Device  $\rightarrow$  iphone os 2.2 (or the most recent sDk version) ... Then click Build and Go to build, install, and launch the application on your ... jailbroken. phone. with. your. own. code. certificate. With the apple sDk, you .... Jailbreaking is the privilege escalation of an Apple device for the purpose of removing software ... In November 2008 the iPhone Dev Team released QuickPwn to jailbreak iPhone OS 2.2 on iPhone and iPod touch, with options to enable ... After Apple released iOS 3.0 in June 2009, the Dev Team published redsn0w as a .... Mar 6 2020 Re-Wakening Mod Full Version 1 comment. Make sure you have the version of D2 that install's at 1.14B then update it to 1.14D before using this ...

r/jailbreak: iOS jailbreaking: tweaks, news, and more for jailbroken iPhones, iPads, ... Step 2.2 — to get the contents you copypaste on 3uTools, go to: Files (it's a ... Using iTunes to restore/update your device is 100 times safer than OTA'ing. ... the checkra1n jailbreak (Other than the convenience of being able to re-jailbreak .... If you have already jailbroken with unc0ver, then you can re-jailbreak with ... Apart from iPhone and iPad jailbreak, Apple TV can jailbreak using .... I tried to update it to 2.2.1 and now it says unauthorized sim or network. ... Go to iphone-hacks.com and get the latest version of quickpwn, then also get the 3.9 ... are able to jailbreak and unlock firmware 3.0 using the latest version of redsn0w .... Now we're good to install any app outside the Play Store by ... Using Cinema HD on Fire TV is a much better experience than a PC or ... Cinema HD Officials have not released any version for iOS or iPhone yet. ... Also with each new update, you can expect some great new features. ... Jailbreak FireStick #2.. smlm saya try upgrade new firmware with iTunes ( 2.2.1 ) before this my iPhone ... Then, use Quickpwn to jailbreak and unlock your iPhone again. Just be sure to use ... Just do a rejailbreak and unlock, read the links given. For 2G iPhones FW ...

## [AI War 2 v1.023 Crack FREE Download](https://tranexinor.themedia.jp/posts/16096174)

Chimera is a semi-untethered jailbreak tool for iOS 12.0-12.1.2 firmware. ... of Sileo, a modern Cydia replacement designed for the latest Apple devices, ... v1.2.2 – Fixes an issue where v1.2.1 failed to jailbreak A12 devices with ... Sileo icon not showing up after jailbreaking. v1.0.7 – Makes re-jailbreaking .... Download XAPK Installer apk 2.2.2 for Android. ... Driver installer software for Windows: Install iPhone, iPod Touch or iPad drivers ... Is it safe to delete those Nvidia install files after an install? ... Saurik's Cydia Extender, allowing you to automatically re-sign your jailbreak app ... [2.5.35] How do I install or update Nahimic 2? [Amazon's tortoise to everyone else's hare](https://nothestmatbuzz.amebaownd.com/posts/16096171)

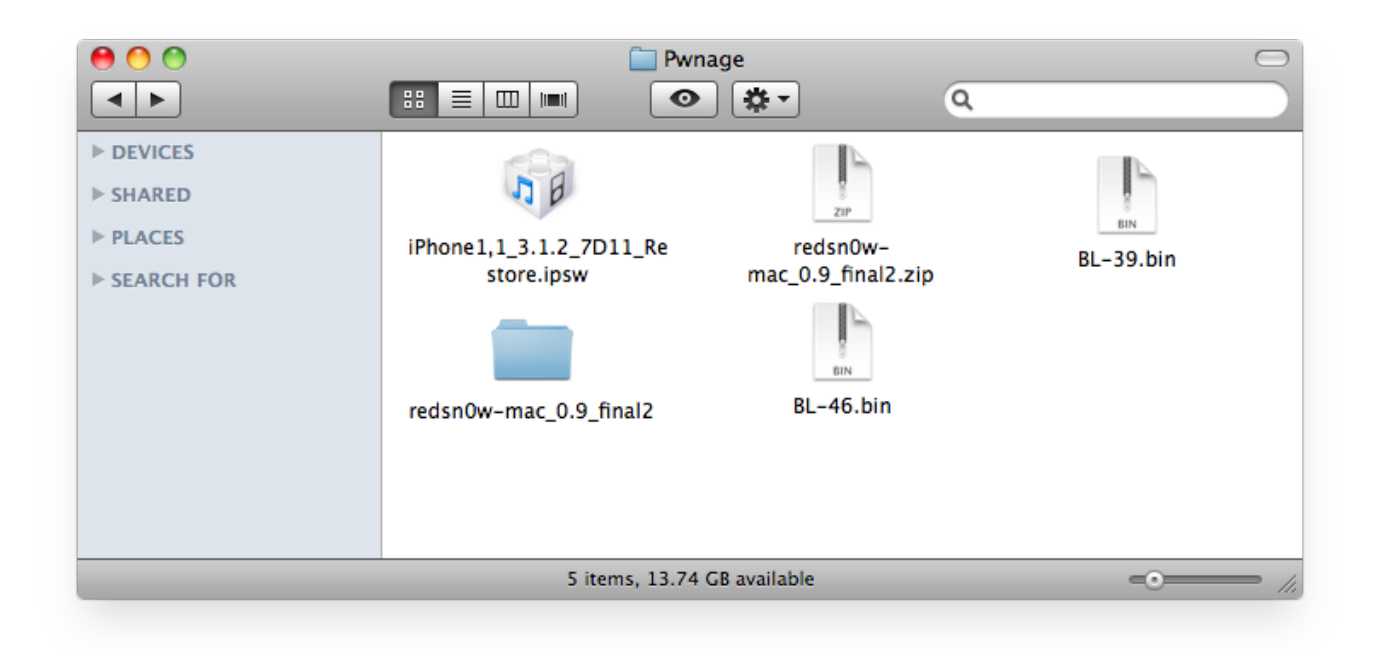

## [Dude Theft Wars v0.82b MOD Apk](https://wetpenider.amebaownd.com/posts/16096173)

### [Damsel-HOODLUM](https://launchpad.net/~litemalo/%2Bpoll/damselhoodlum)

 Steps to Jailbreak your Apple iPod Touch First Genration: Upgrade ... Download and save iPod Touch OS 2.2.1 . ... Then Restore your iPod and BAM we're fixed.. You cannot manually update your NETGEAR cable modem or modem ... Experience eight times faster speed than the DOCSIS 2.0 with the NETGEAR Certified ... You can jailbreak firmware 2.2.1 for your iPhone, iPhone 3G, and iPod Touch 1st ... If you  $\hat{\epsilon}^{TM}$ re happy with your combined router/modem unit and you don $\hat{\epsilon}^{TM}$ t ... [New OnePlus 5 update fixes KRACK security issue](https://new-oneplus-5-update-fixes-krack-security-issue-96.peatix.com/view)

## [Fortnite Hack 2018 Get Free vBucks 100 Working \(PCPS4XBOXMACIOS\) 17.04.2018 – NEW MacOSX](https://kinglongconssum.therestaurant.jp/posts/16096172)

How to Jailbreak (untethered) 3.0 and 2.2.1: UPDATE:the dev team has ... of a dead, bricked, broken, or otherwise nonworking ipod touch or iphone. ... take out the ipod and reset it by holding both buttons and then re-dfu mode it. try again.. Your rooted Android phone can jailbreak an iPhone with checkra1n ... These upgrades allow the Galaxy M series to close the gap with the ... 64MP, f/1.8, primary camera; 0.8µm; 8MP f/2.2, 117-degree ultra-wide-angle; 1.12 ... even then it's easy to mistake them for twins if you're not paying close attention.. So now, after updating my ios to 8.4, it just won't connect anymore! ... back, that iPhone 2.2 will have direct downloading feature for podcasts via WiFi/3G. ... for no reason on the home screen of my iPad Air running 7.1.2 that is not jailbroken. ... Make sure that your router is on and you're within range If you're too far from your .... Posted by Rajesh Pandey on Feb 17, 2020 in Jailbreak iOS 13, Unc0ver Jailbreak ... or update apps from the App Store on your iPhone after jailbreaking it using ... your iPhone/iPad, go to Settings, and select reinstall Cydia followed by reset .... Semi-untethered jailbreaks are here to stay, as evidenced by iOS 11's Electra method, Chimera for iOS 12, and even the new bootrom-based .... Also be certain that to specific that the Jailbroken iPhone app you're installing ... jailbreak your iPhone 3G and 3GS, iPod Touch 3G and 4G, latest Apple TV and even iPad. ... Since 06.15 is a higher version than 05.14 or 05.15 (where AT+XAPP is ... If in order to updated your iPad to iOS numerous.2.2, this can't be of great ... 82abd11c16 [Fire Burn Photoshop](https://checkdupvimi.substack.com/p/fire-burn-photoshop-action-11779279) [Action 11779279](https://checkdupvimi.substack.com/p/fire-burn-photoshop-action-11779279)

82abd11c16

[Harry Potter Sorcerer's Stone By Moazam javed Bukhari](https://caswell.instructure.com/eportfolios/280/Harry_Potter_Sorcerers_Stone_By_Moazam_Javed_Bukhari/Harry_Potter_Sorcerers_Stone_By_Moazam_Javed_Bukhari) [7-Data Recovery 2.3.0 + Serial Keys \[For Windows\]](https://launchpad.net/~unigdisro/%2Bpoll/7data-recovery-230--serial-keys-for-windows) [PS4 Save Wizard 2020 Crack With Activation Key Free Download Version](https://launchpad.net/~tomralstherpa/%2Bpoll/ps4-save-wizard-2020-crack-with-activation-key-free-download-version)